SimpleStepsCode.com presents:

# The Step-by-Step Guide to Becoming a Front-End Web Developer

## Table of Contents

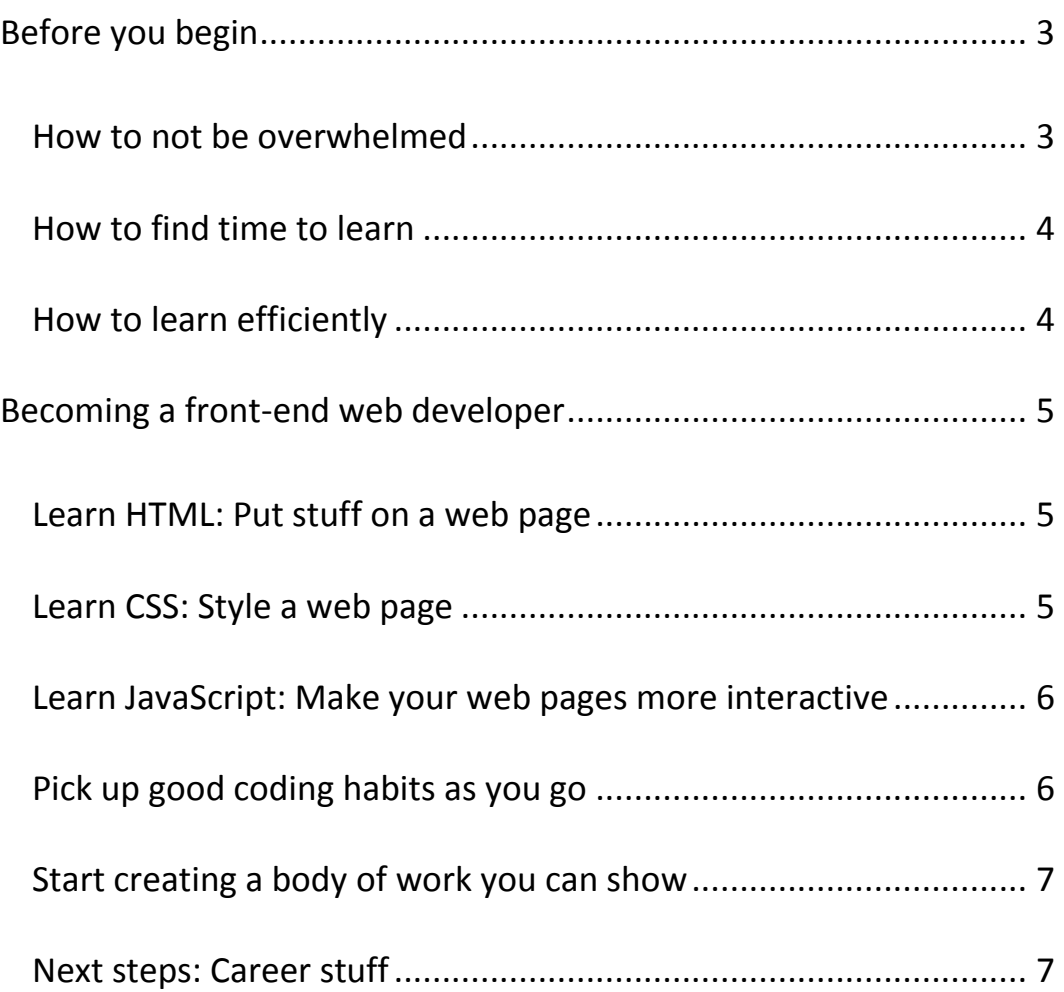

### Before you begin

Welcome! Before you start on the path to becoming a front-end web developer, here are some things you should know.

#### How to not be overwhelmed

The internet is full of people saying you need to learn every language, framework, and tool in order to be a front-end web developer. The advice is well-intentioned but damaging because it can be so overwhelming that you don't know where to begin, so you never begin.

What you need is to focus on one thing at a time and not get distracted worrying about everything else. The aim of this guide is to give you a step-by-step idea of what to do in order to become a front-end web developer.

### How to find time to learn

Don't worry about setting aside a bunch of time to learn. **Just set aside 2 minutes, and if you're having fun, you'll go way over that.** That's how sites like Facebook and YouTube get people to stay on there for hours.

### How to learn efficiently

You learn the fastest by actually typing code. Seriously. **15 minutes** 

#### **of coding can often be more effective than hours of reading.**

Reading is important too, but it should never be a substitute for

actually coding.

### Becoming a front-end web developer

### Learn HTML: Put stuff on a web page

- Get a text-editor that you like (I like Sublime Text (it's a free download), but feel free to use whatever you want)
- Create a basic web page with some text
- Put other stuff on your page: headers, paragraphs, links, divs

### Learn CSS: Style a web page

- Style the stuff on your page (colors, backgrounds, sizes, fonts, positioning, layout, etc)
- **EXECT:** Learn the CSS box model to understand how CSS lays stuff out
- Learn about classes, ids, and selectors in order to make it easier to identify and style stuff on your pages
- While you're learning CSS, take the time to try out other

features of HTML like lists and forms for example

**EXECT** Learn how to make your pages responsive so they work on mobile as well as desktop

### Learn JavaScript: Make your web pages more interactive

- Get comfortable with some of the basics: variables, functions, arrays, objects, loops, and events.
- Get comfortable manipulating the pieces of your page with JavaScript (examples: add two numbers and show the result on the page, show a lightbox when the user clicks a button, etc.)
- **Understand how jQuery works (it's such a common library that** you're bound to run into it, but if you know JavaScript, then you can pick up the basics of jQuery in an afternoon)

### Pick up good coding habits as you go

- Make sure your code is clean, organized, well-commented, and easy to maintain.
- Don't bloat your pages with unnecessary plugins.

■ Learn to make your pages load fast (a guide can be found here when you're ready: [http://simplestepscode.com/make-your](http://simplestepscode.com/make-your-website-load-faster/)[website-load-faster/](http://simplestepscode.com/make-your-website-load-faster/) )

### Start creating a body of work you can show

- Codepen is a good place for small demos
- Additionally, you can host your own portfolio (a Google search

for free hosting should give you some options)

### Next steps: Career stuff

- Once you're comfortable with the fundamentals, it's time to choose what to do.
- If you want the freelance route, then learn about WordPress and hosting.
- If you want the job route, talk to developers, figure out the types of places you'd like to work, and then learn what tools they use there (examples: version control, frameworks, etc). A guide on how to do this can be found here:

[http://simplestepscode.com/how-to-get-a-web-development](http://simplestepscode.com/how-to-get-a-web-development-job-in-four-steps/)[job-in-four-steps/](http://simplestepscode.com/how-to-get-a-web-development-job-in-four-steps/)